## **智行理财网** 怎么购买USDC?看一下Bitget交易所教程

USDC是一个加密货币,全称为USD Coin,也就是美元代币。它是一个稳定币, 一对一地与美元挂钩,每个USDC代币的价值基本上等于1美元。USDC是由中心化 的金融公司Circle和Coinbase共同发行和管理,它建立在以太坊区块链上,但目前 也在其它区块链上有相应的版本。USDC被设计为在数字货币交易所和金融应用程 序中使用,方便用户进行稳定的加密货币交易,同时可以享受与美元等值的数字货 币的便利性。

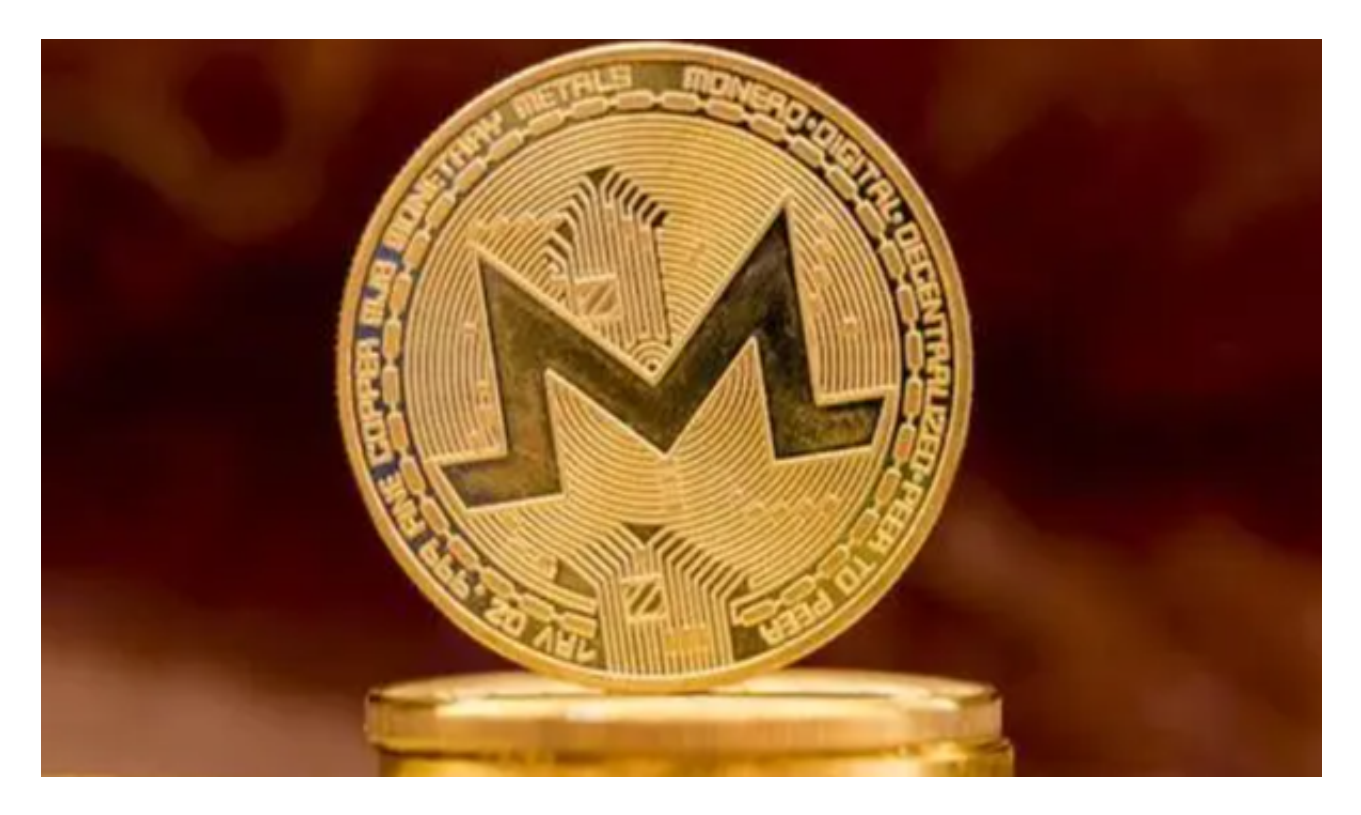

 当然,投资者也可以把它当做一种投资产品,要购买USDC,您可以参考以下步骤 在Bitget交易所进行操作:

 注册账号:在Bitget交易所的官方网站(https://www.bitget.com)上注册一个账 号。

通过KYC验证:完成账号注册后,根据平台的要求进行实名认证,通过KYC验证。

充值资金: 登录账号后, 点击页面上的"充值"按钮, 在提供的充值地址中选择U SDT (Tether)或者其他主流数字货币进行充值。您也可以选择使用银行卡进行充 值。

 购买USDC:选择"交易"或"现货交易"选项,并搜索USDC,选择USDC/USDT交 易对,或者任何其他交易对,可以使用USDT换购USDC。

## **智行理财网** 怎么购买USDC?看一下Bitget交易所教程

 下单交易:在交易页面中,选择合适的买入或卖出价格和数量,并点击"买入"或" 卖出"按钮进行下单交易。

完成交易:等待交易完成,您的USDC将会显示在您的资金账户中。

 请注意,上述步骤仅为参考,具体步骤可能因Bitget交易平台的界面和操作方式而 有所不同。在购买之前,最好先阅读Bitget平台上的教程或联系他们的客服获取更 详细的指导。

 Bitget平台提供了多种数字货币交易服务,包括现货交易、杠杆交易、合约交易等 。用户可以根据自己的需求选择合适的交易方式,并按照平台要求进行交易。此外 ,平台还提供多种数字货币交易对,如BTC/USDT、ETH/USDT等,让用户有更多 的选择。因此, 对于数字货币交易者来说, Bitget是一个多元化之选。

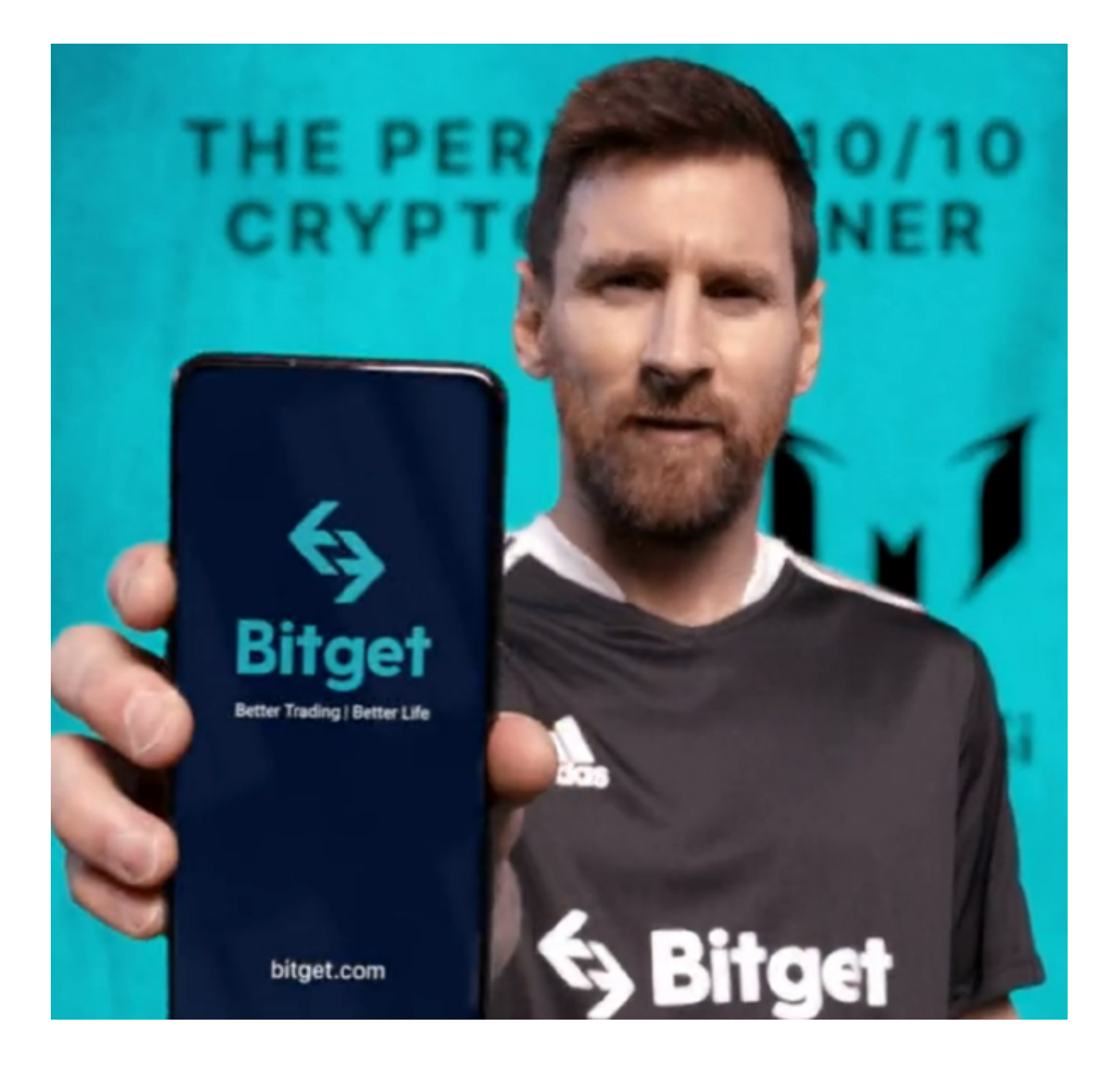

 Bitget交易所平台先后重磅增设可闪电开仓、止盈止损等功能,为使用者提供良好 的交易体验环境,获得广大使用者的好评,并有以下优势:

Bitget交易所平台的产品、系统、运行技术都是自主研发,包括安全防护,都是最 先进、最前端的设备,在平台上合同的交易系统稳定,不停机,不插针。

Bitget交易所是率先推出行业首家拥有正反向合约的平台,也是虚拟币种最全的交 易所平台。依靠着平台这一点优势,使许多使用者成为忠实粉丝, "一键跟单"的 功能让众多用户对Bitget交易所爱不释手。